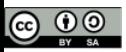

# **Planning complex flight plans for drones using gvSIG**

### **Cálculo de plans de vuelo complejos para aviones no tripulados**

#### Franceschi Silvia, Antonello Andrea

*gvSIG Conference – Valencia, 30th November 2016*

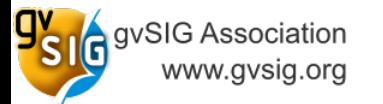

 $\blacksquare$ lydroloGIS  $\blacksquare$ nvironmental  $\blacksquare$ ngineering HydroloGIS S.r.l. - Via Siemens, 19 - 39100 Bolzano www.hydrologis.com

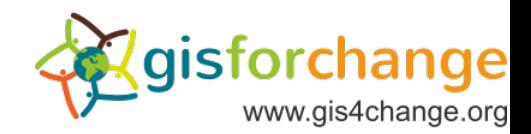

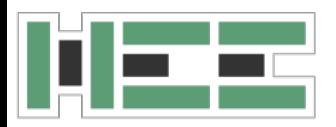

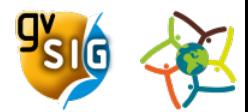

# **DRONES – Unmanned Aerial Vehicles**

- remotely controlled flying vehicles
- drones fly autonomously through software-controlled flight plans integrated in the system and communicating with the mounted GPS
- often associated with military use, but have many other applications:

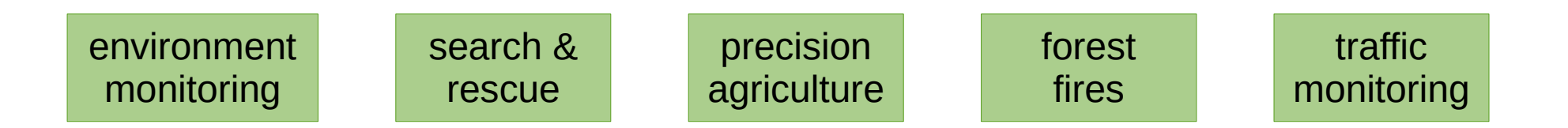

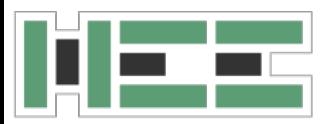

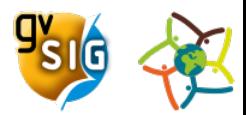

- install a camera for aerial photography or videography
- install more than one camera or use of ground control points for generating point clouds (with elevation) from images (DSM+DTM)

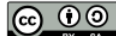

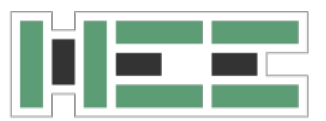

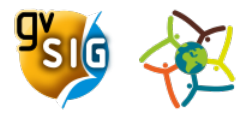

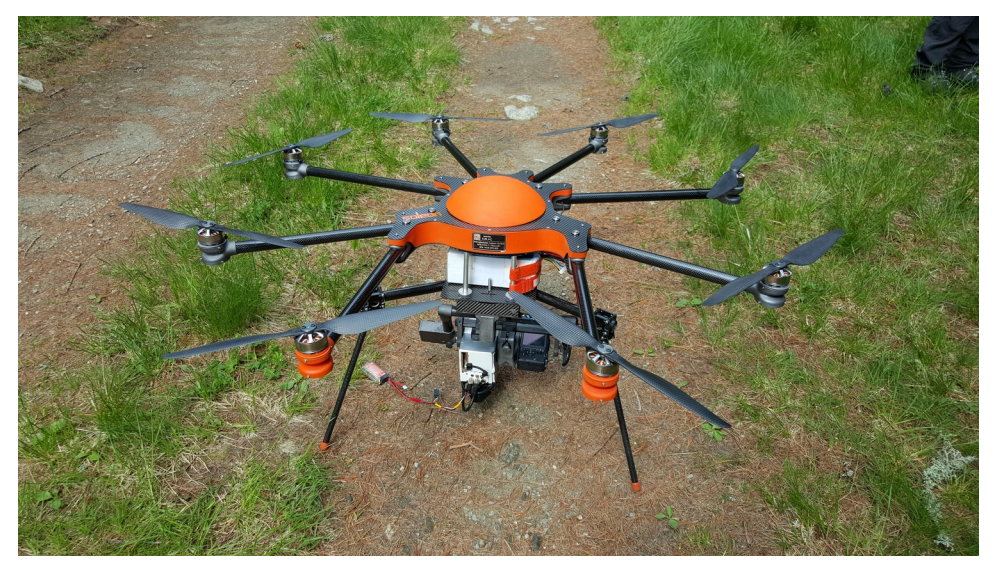

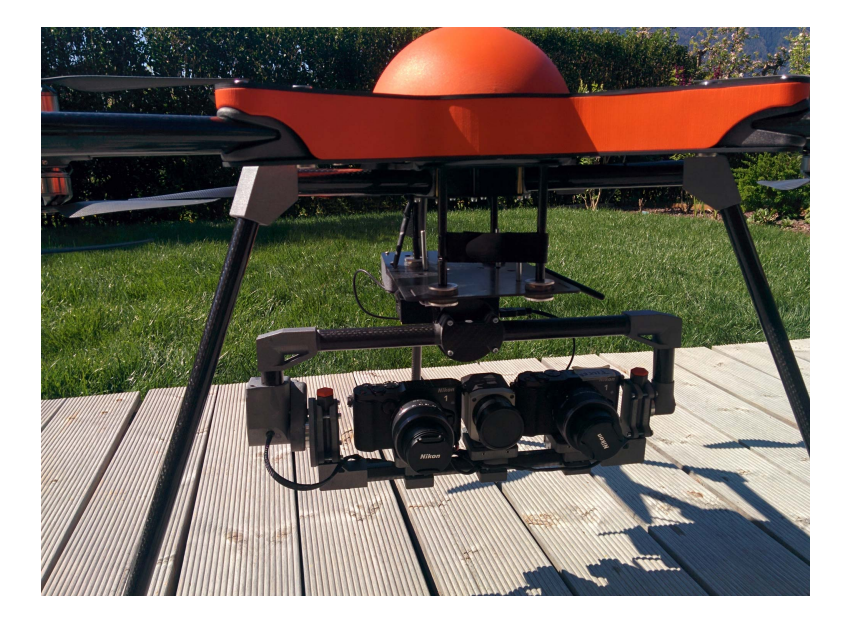

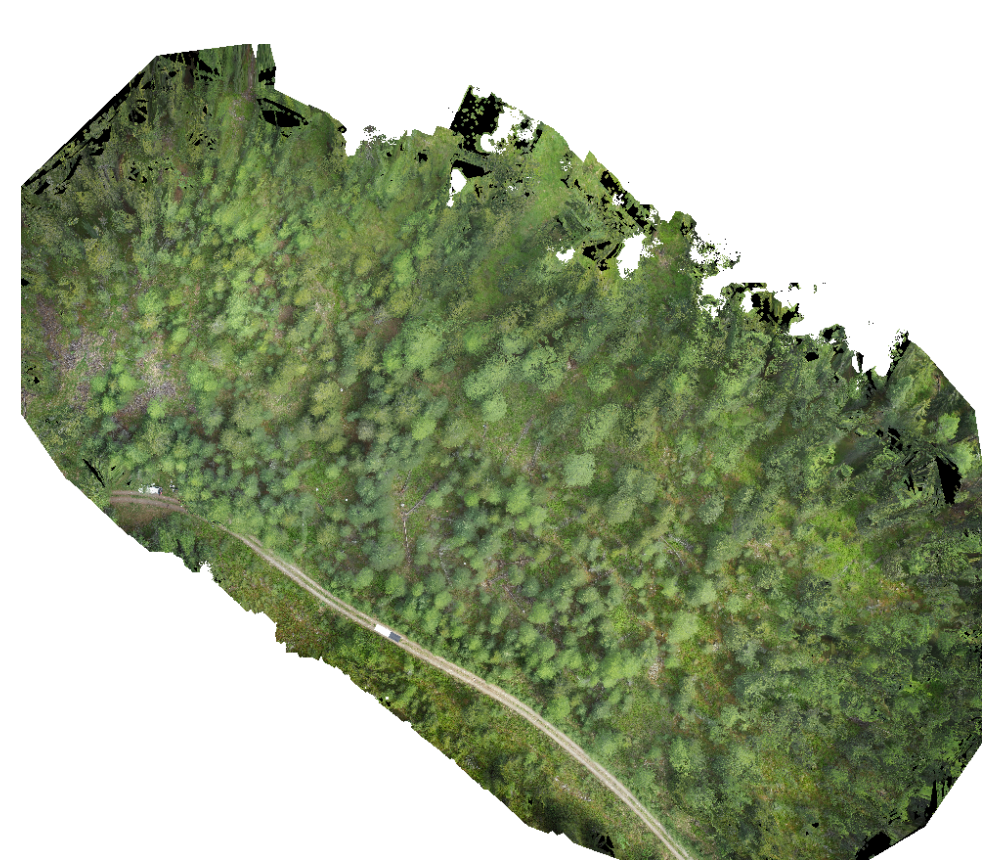

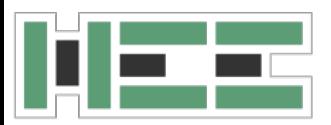

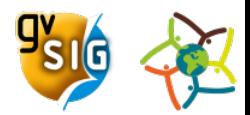

- install a camera for aerial photography or videography
- install more than one camera or use of ground control points for generating point clouds (with elevation) from images (DSM+DTM)
- install a thermal camera to discover objects persons animals in forests, solar panel surveys, loss of energy in buildings, fire-maps
- install special sensors (limited dimensions and weight):
	- LiDAR
	- magnetometer
	- special instruments to carry and distribute things

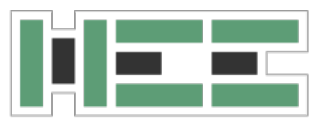

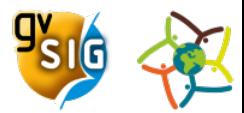

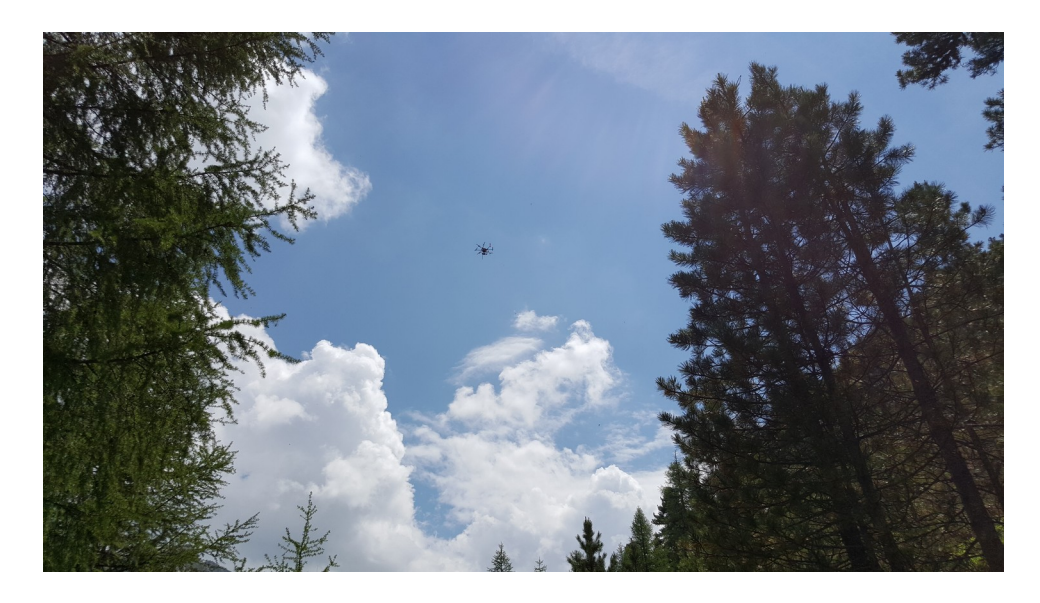

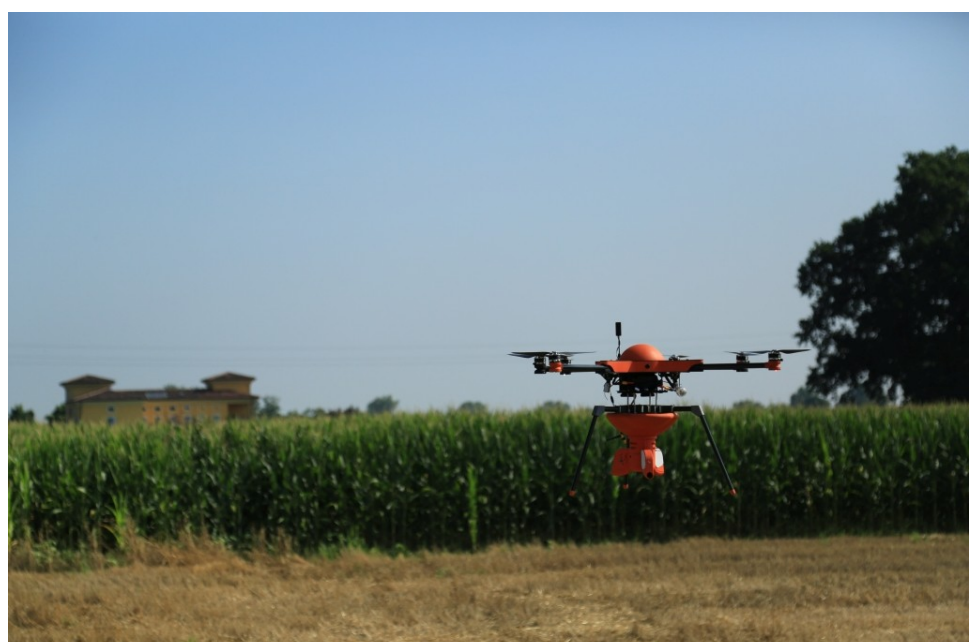

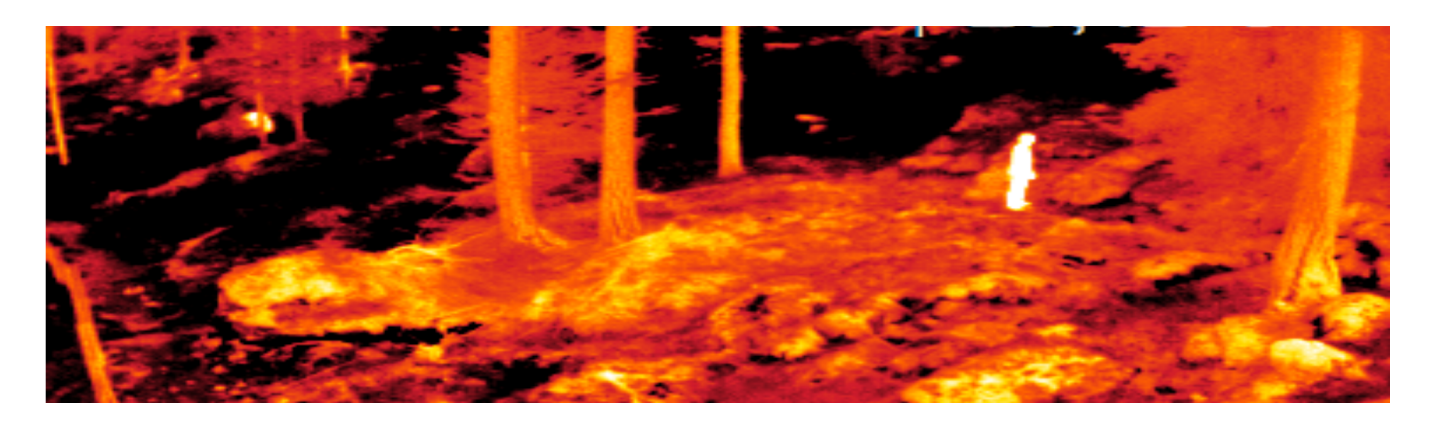

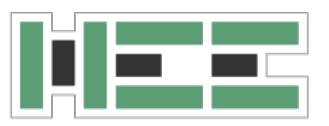

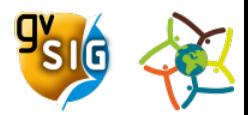

# **REGULATION ON DRONES**

- must stay within the operator's line of sight or at a maximum fixed distance (500 m)
- can not fly over a maximum height from the terrain (150) m)
- more than 5 km away from airports and air traffic
- prohibit to fly over defined areas (populated zones, zone with privacy restrictions, zone with particular emissions)

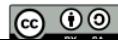

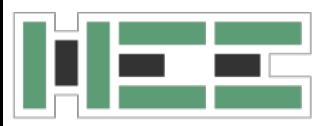

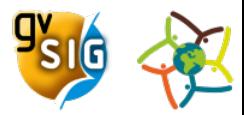

# **FLIGHT PLANS FOR DRONES**

- the piloting control can be:
	- fully automatic
	- partially automatic
	- manual
- flight plans are generated with external software and must consider:
	- legislation rules
	- morphology of the terrain (slope)
	- presence of obstacles
	- specific sensors or survey needs

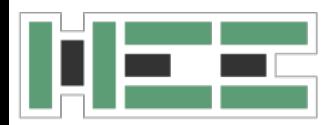

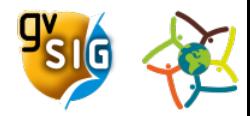

# **JGRASSTOOLS: DRONEPLANNER**

- GIS tools to generate flight plans for drones
	- photogrammetry and magnetism
- GUI is integrated in gvSIG2.3
	- use of geospatial supported data types
	- possibility to edit and define elements
	- interaction between the tools and the layers loaded in the view
	- results are automatically visualized in the map, possibility to check and verify them
	- generate the flight plan ready to be sent to the drone (file format)

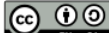

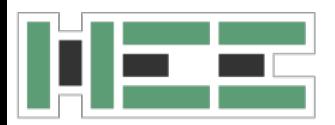

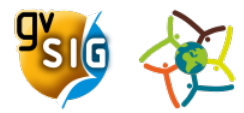

# **JGRASSTOOLS: DRONEPLANNER**

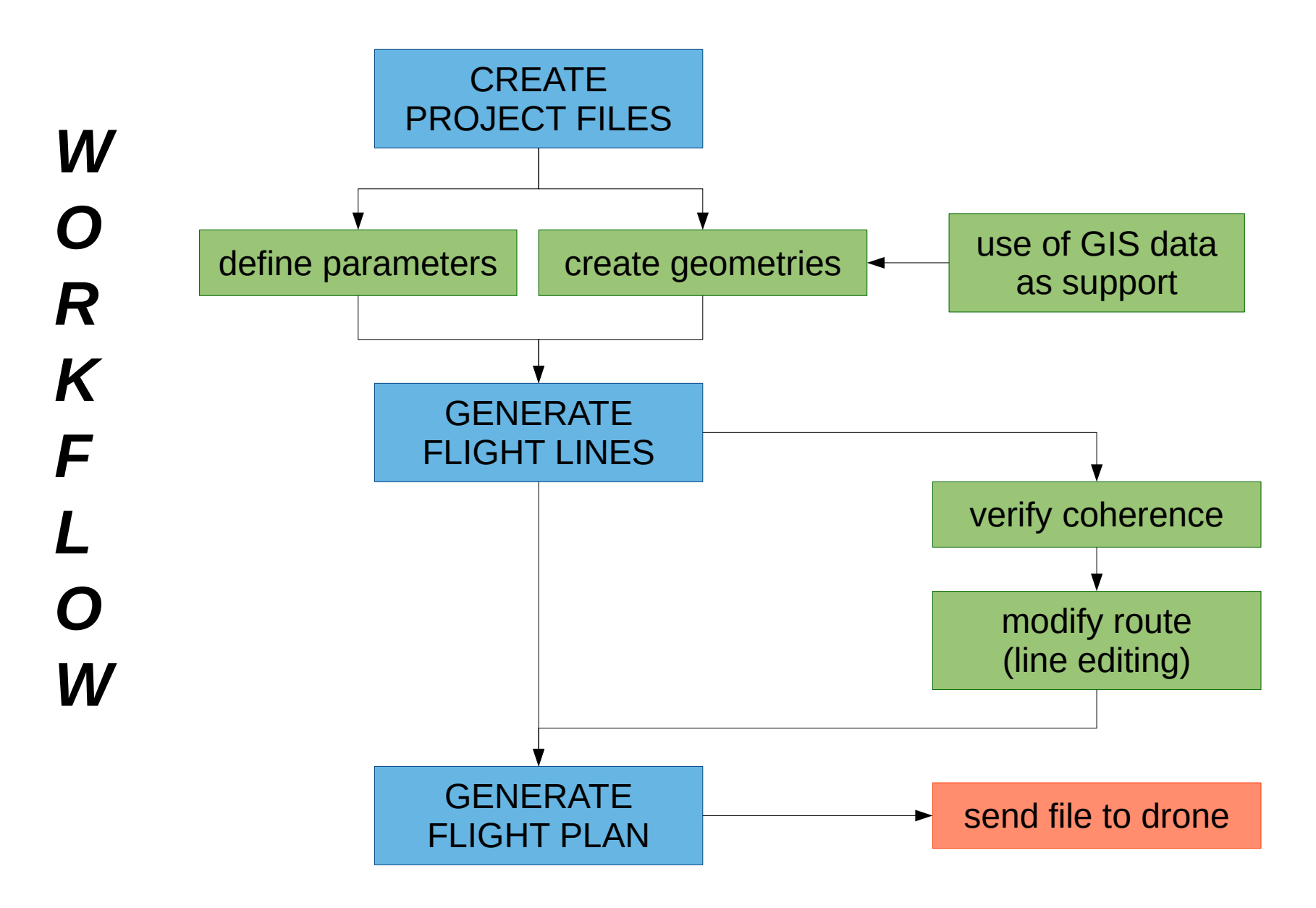

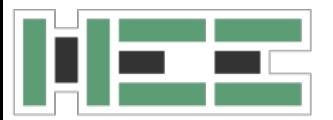

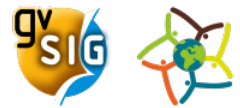

# **JGRASSTOOLS: DRONEPLANNER**

gySIG 2.3.0.2426 with SOLeon DronePlanner : Senza titolo File Mostra Mappa Strumenti Finestra Aiuto DronePlanner

 $\qquad \qquad \Box \qquad \times$  $\sim$ 

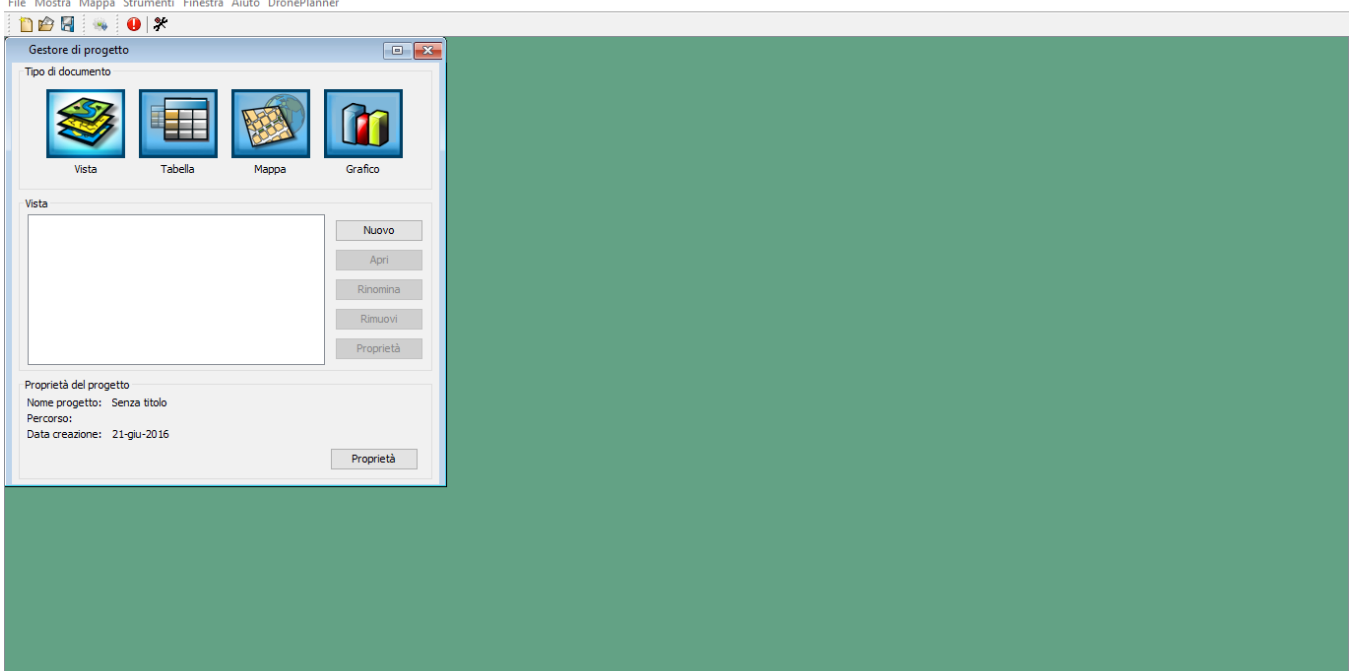

#### gySIG 2.3.0.2426 with SOLeon DronePlanner : Senza titolo

File Mostra Mappa Strumenti Finestra Aiuto DronePlanner

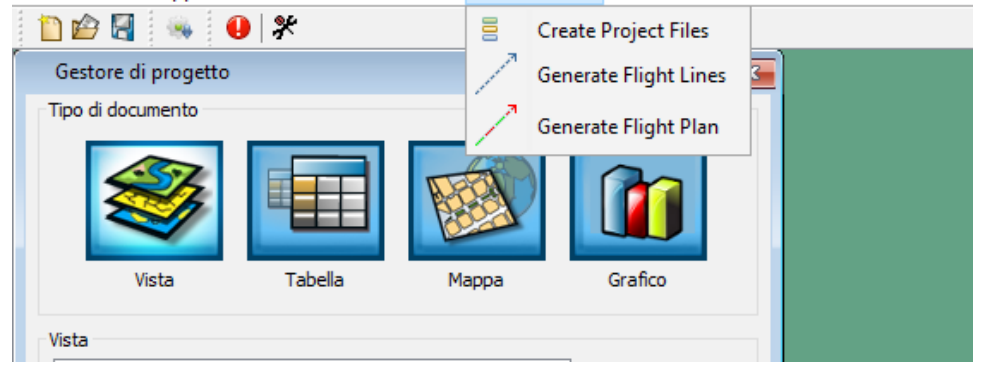

**@ 00** 

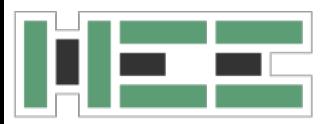

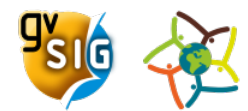

- create a new project and a new view for the data
- create and save spatial layers with specific geometries and attributes
- 5 step procedure:

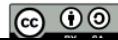

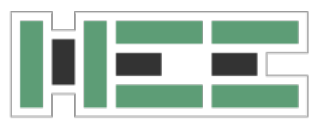

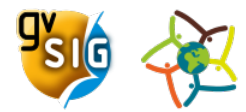

# **JGRASSTOOLS FOR DRONES**

#### 1)define the path where to store the data

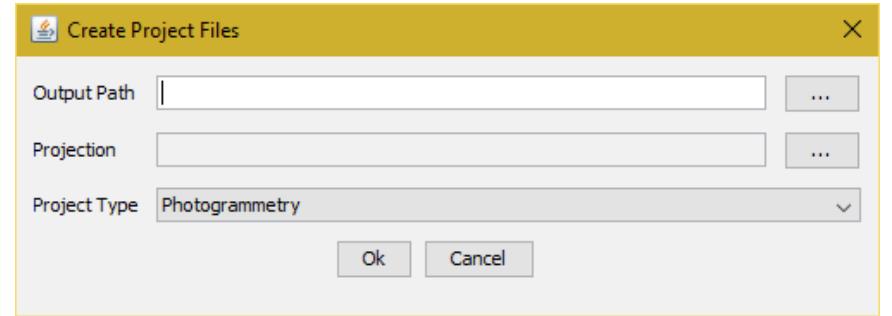

#### 2)define the spatial projection

### 3)select project type

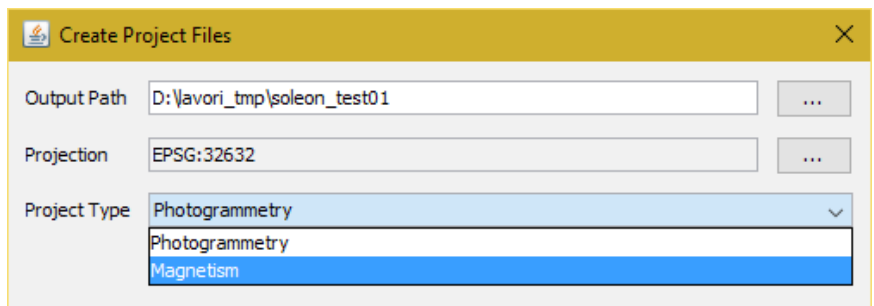

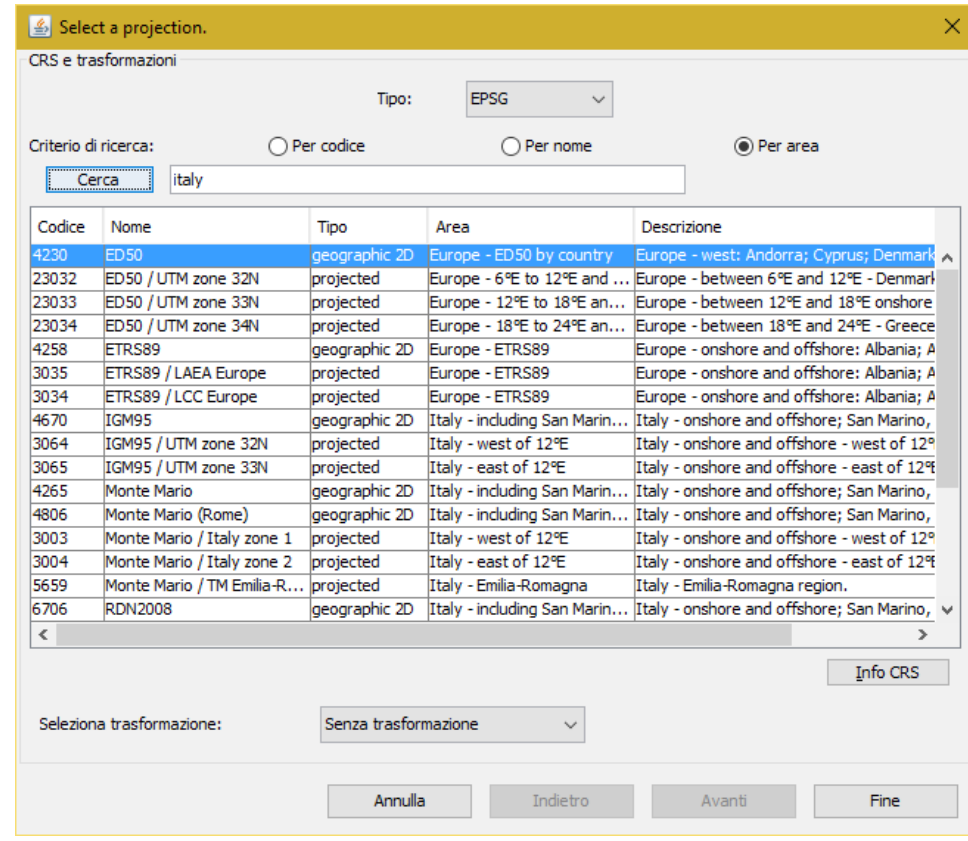

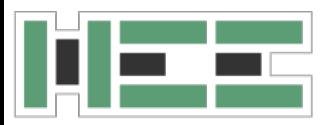

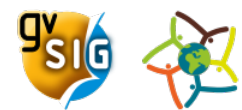

#### 4)define general parameters for the flight

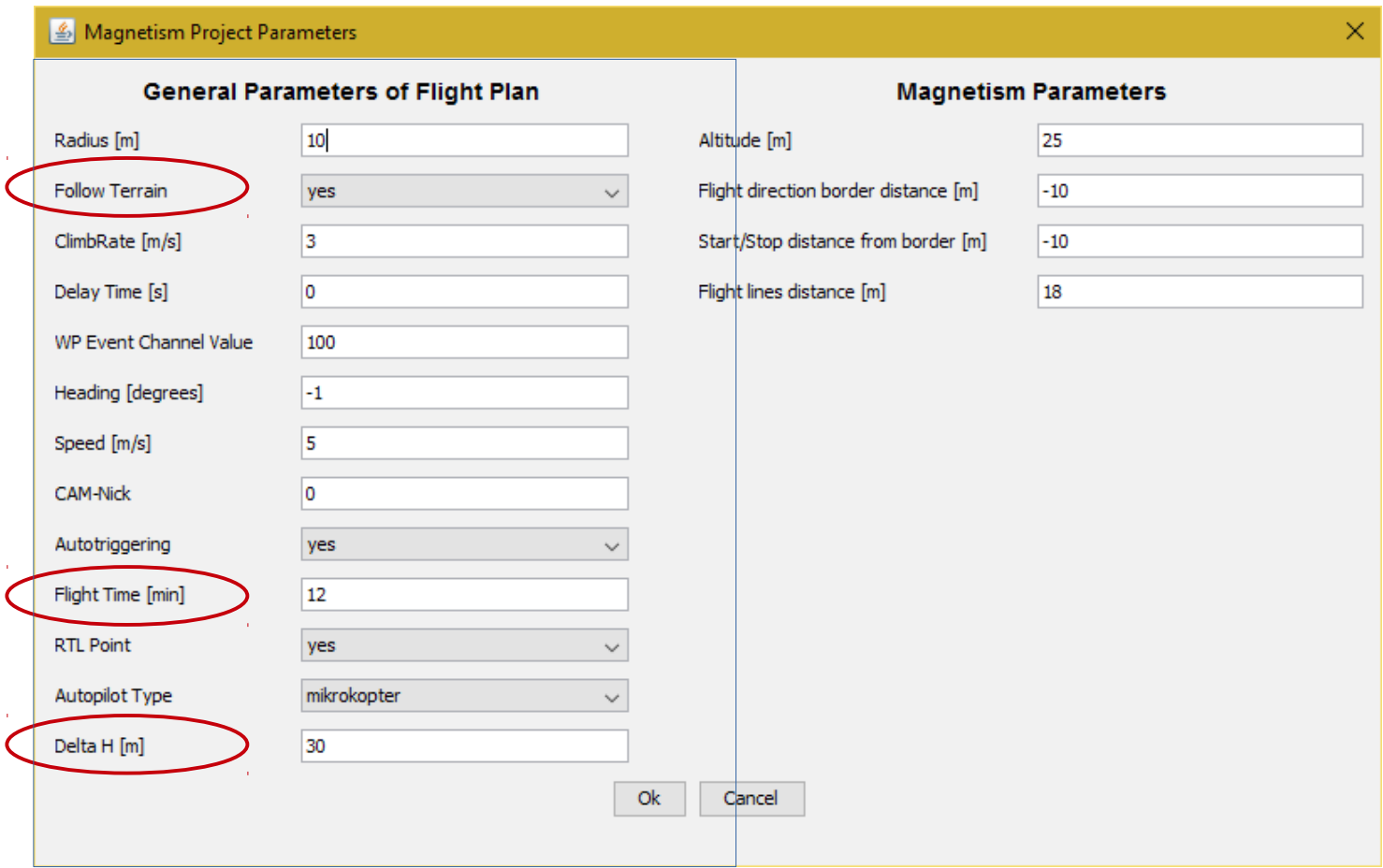

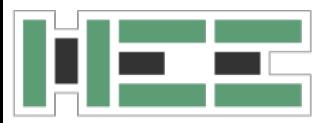

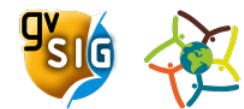

#### 5)define specific parameters for the project type

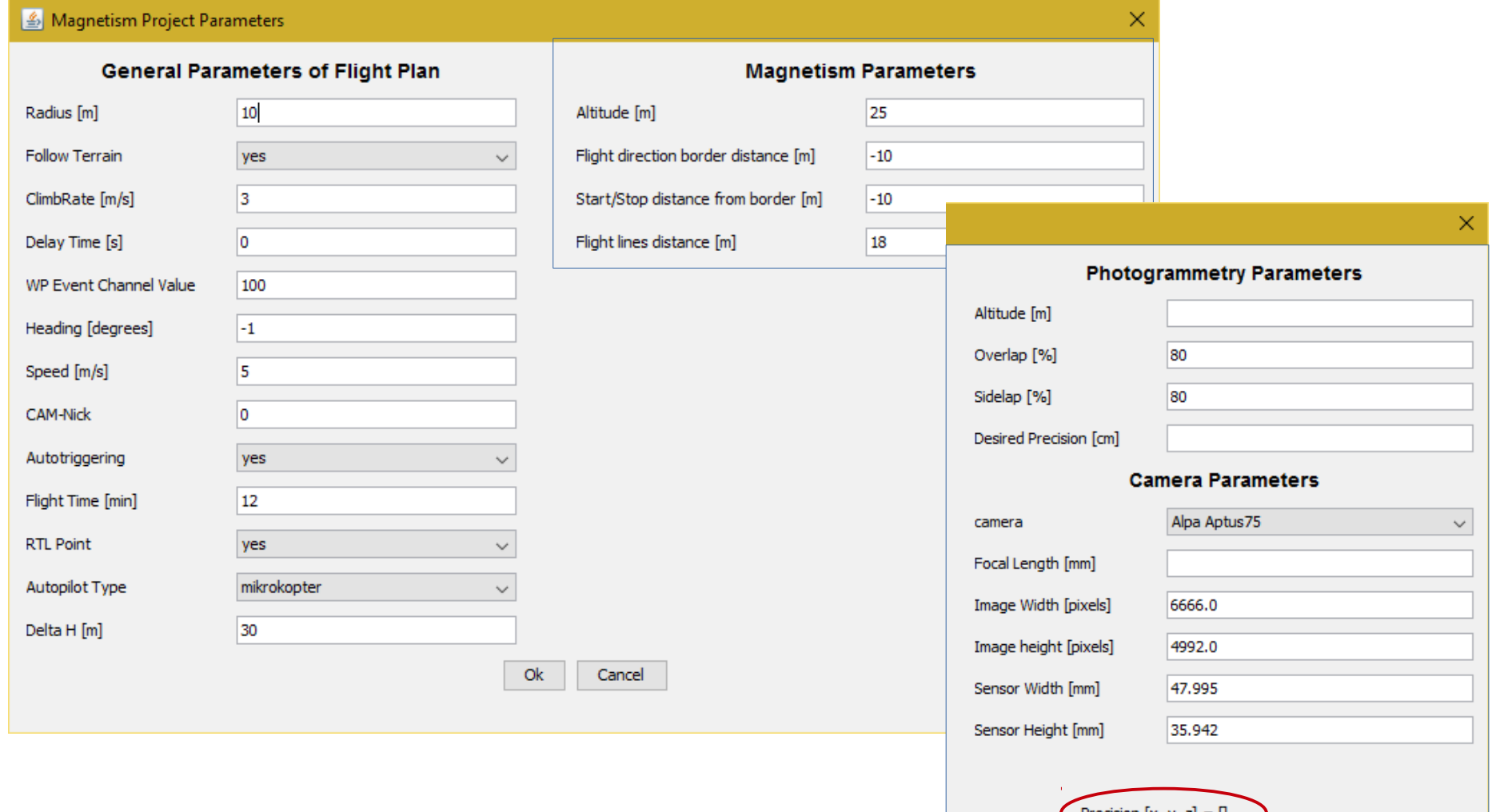

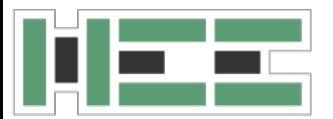

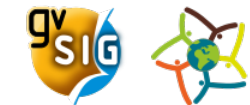

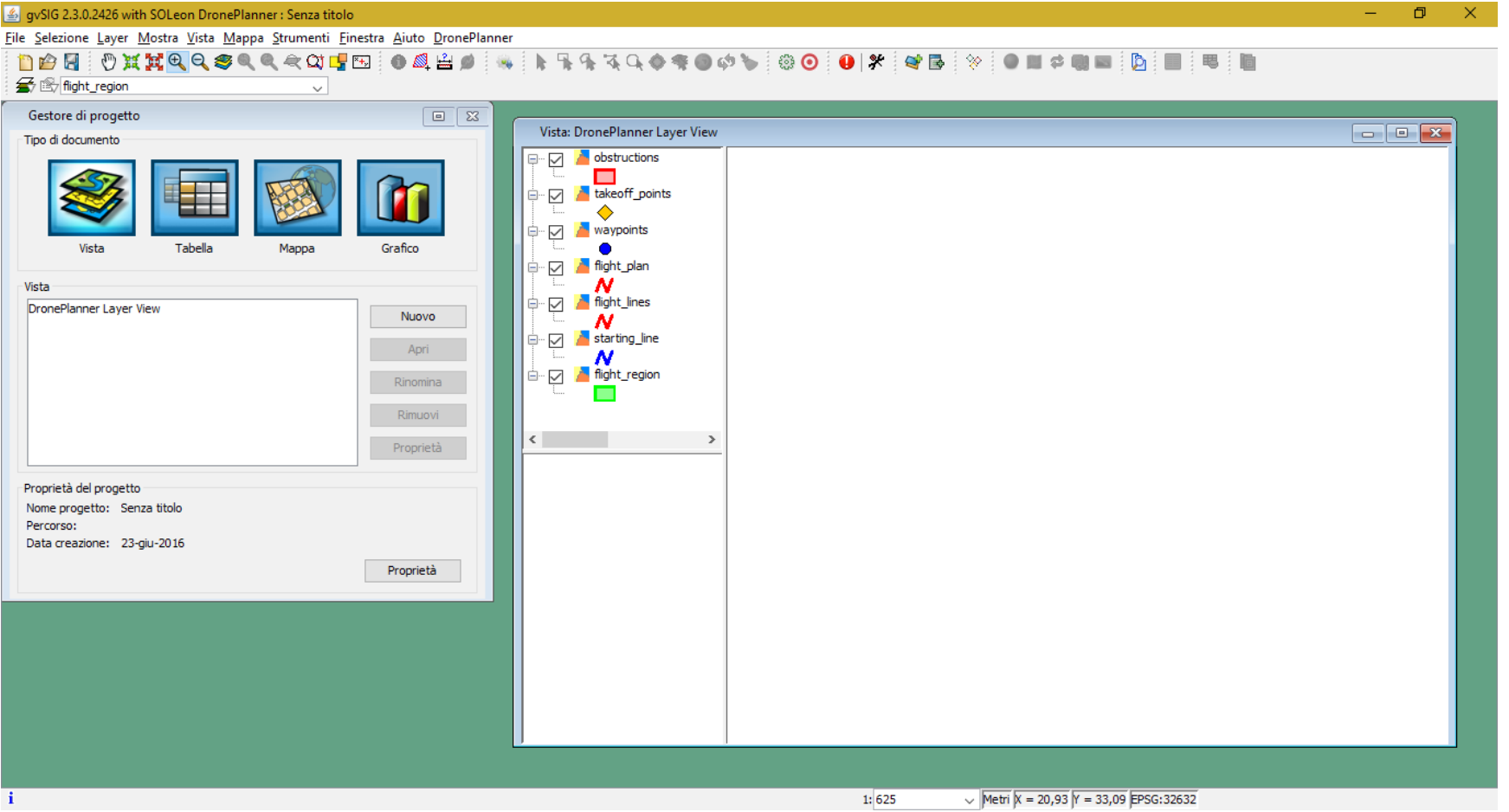

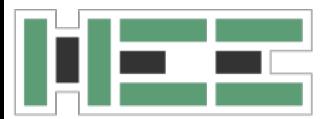

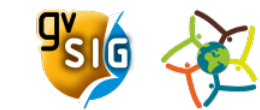

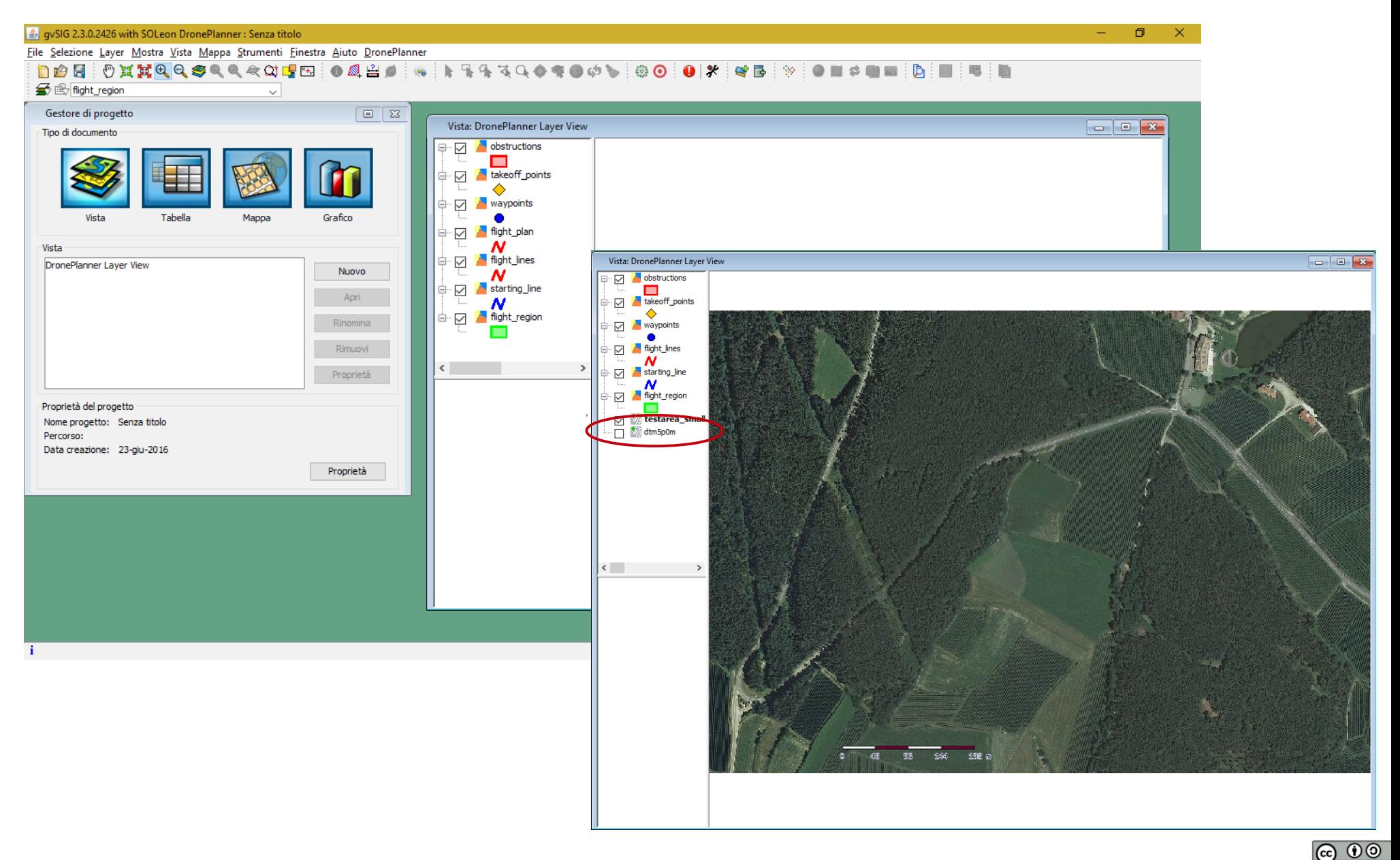

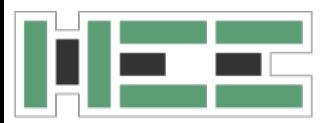

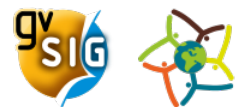

# **CreateProjectFiles: FLIGHT\_REGION**

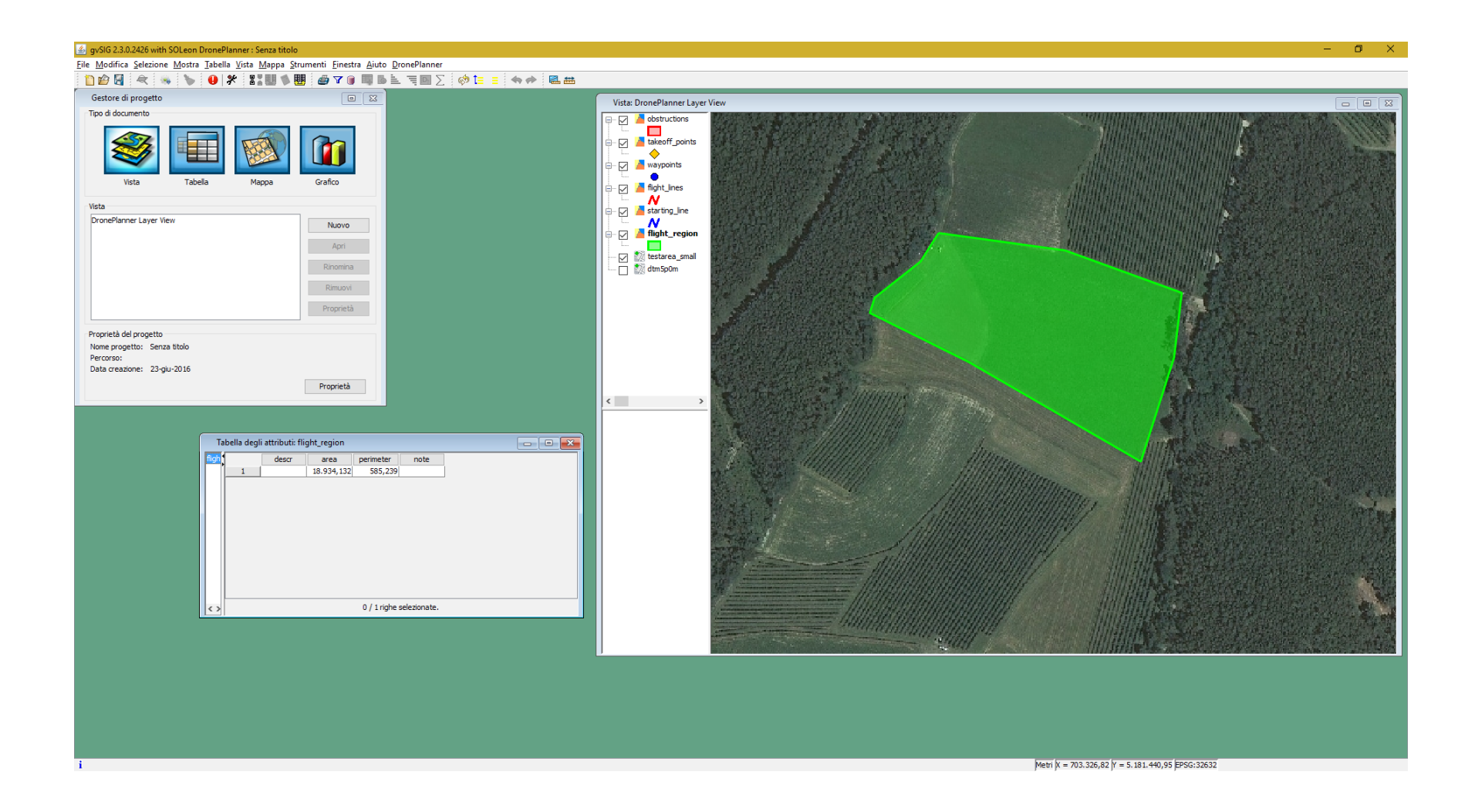

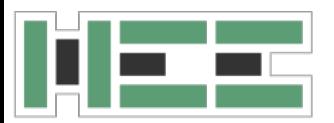

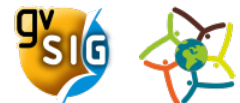

# **CreateProjectFiles: STARTING\_LINE**

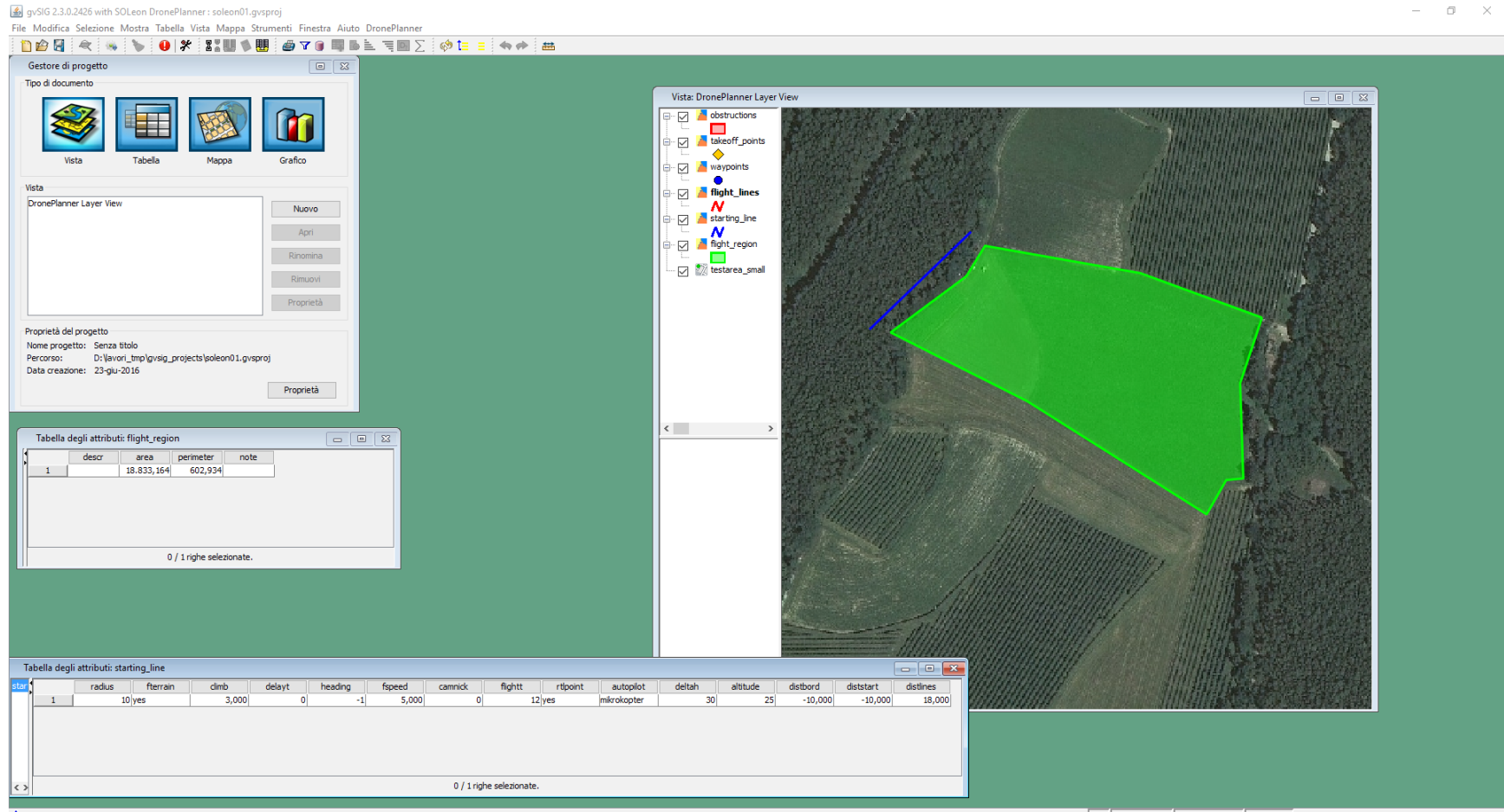

Metri X = 703.223,2 Y = 5.181.486,27 EPSG:32632

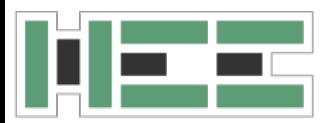

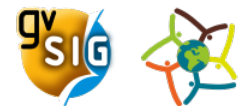

# **CreateProjectFiles: OBSTRUCTIONS**

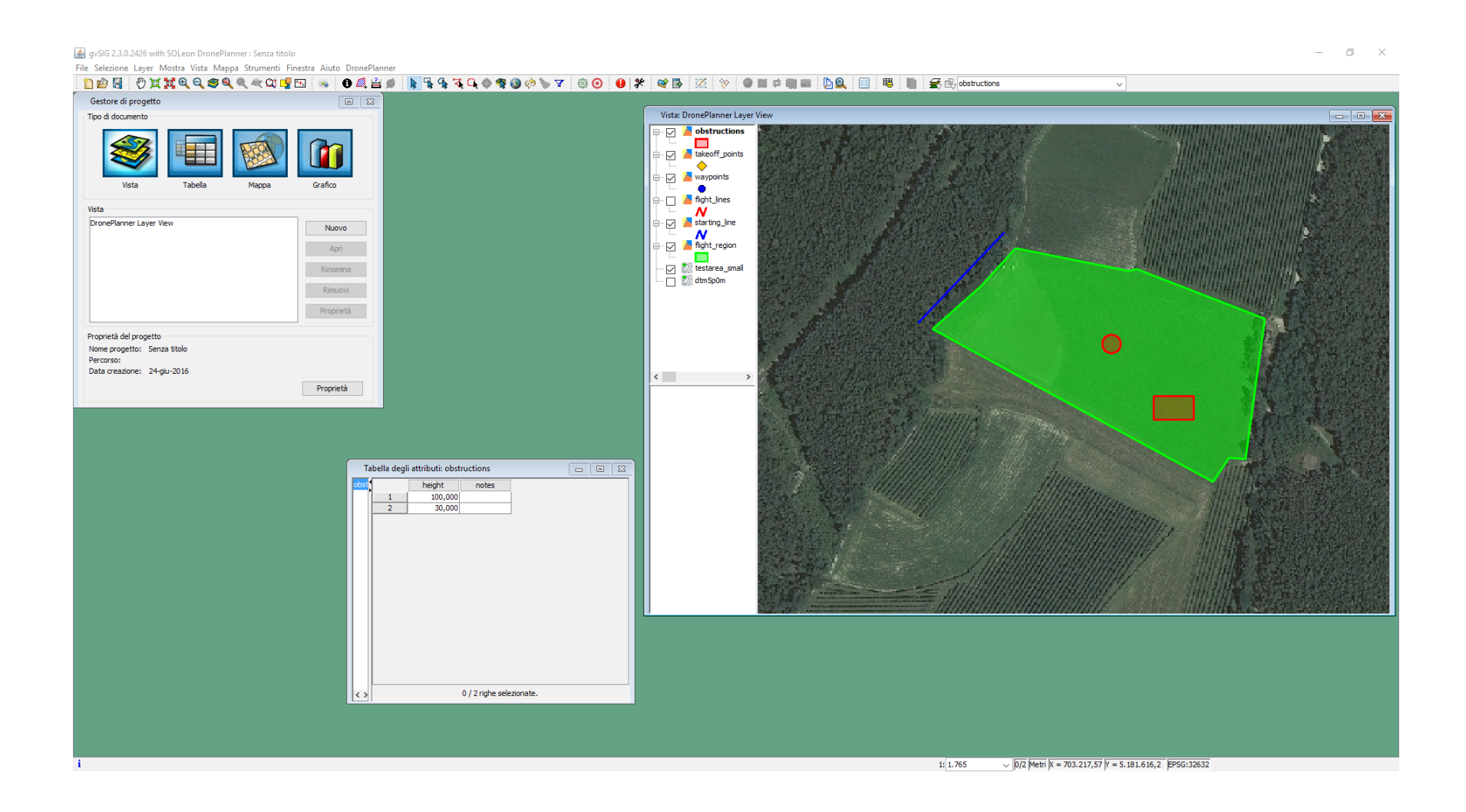

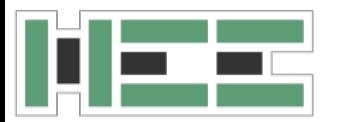

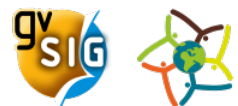

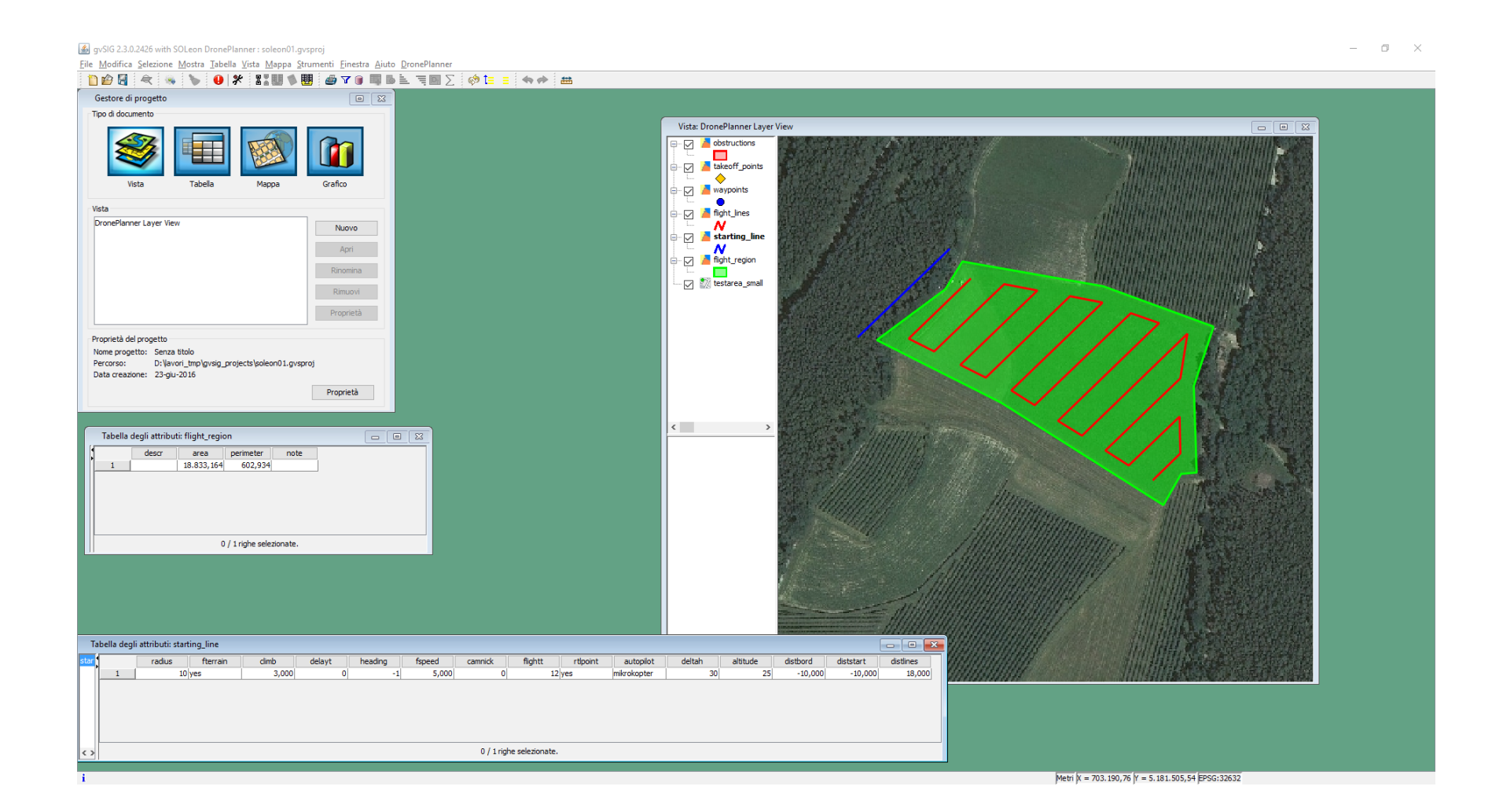

**@ 00** 

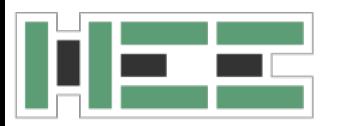

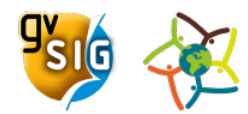

- modify starting line and flight line before generating the flight plans
- takeoff points:
	- if no takeoff points are specified in the layer  $\rightarrow$  unique takeoff point for all the flights at the first point of the flight line
	- if one or more takeoff points are specified in the layer  $\rightarrow$  for each takeoff point the program generates two flights in the two opposite directions from the points on the flight line

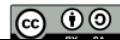

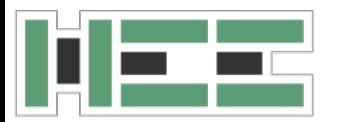

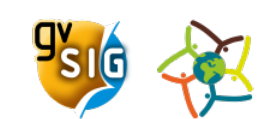

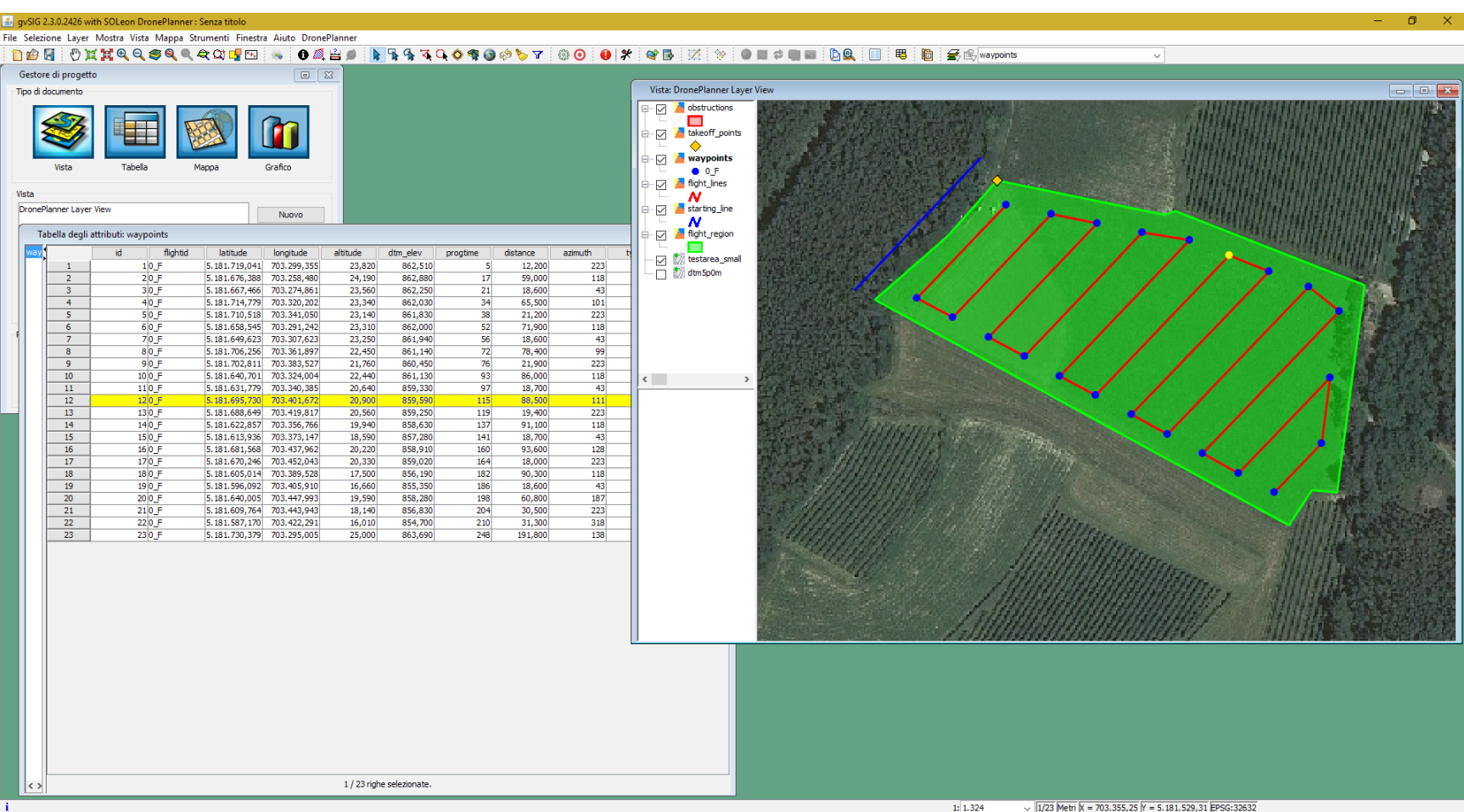

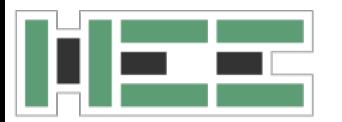

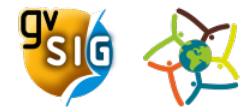

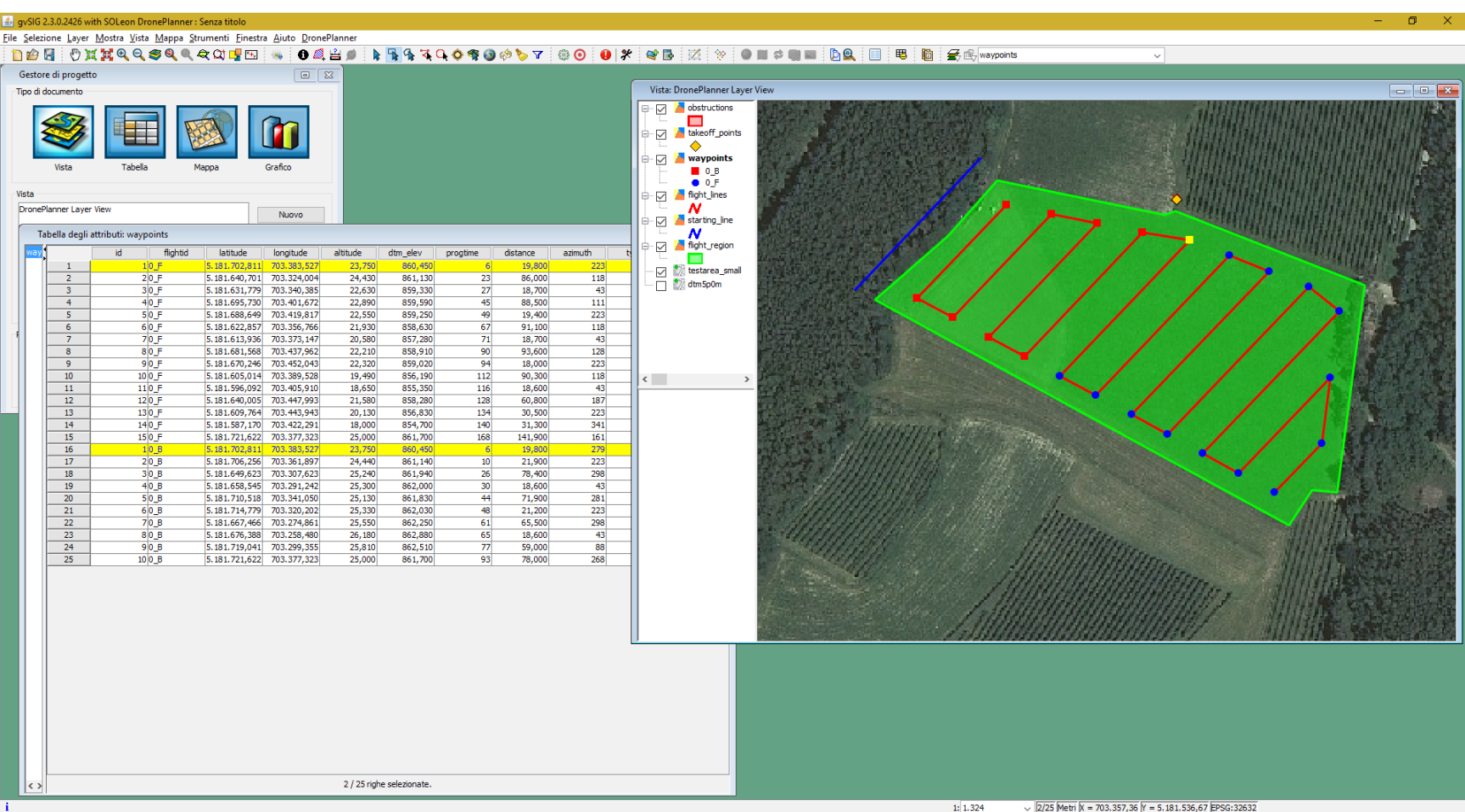

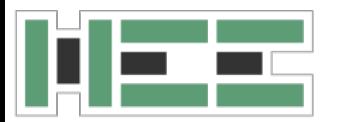

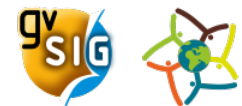

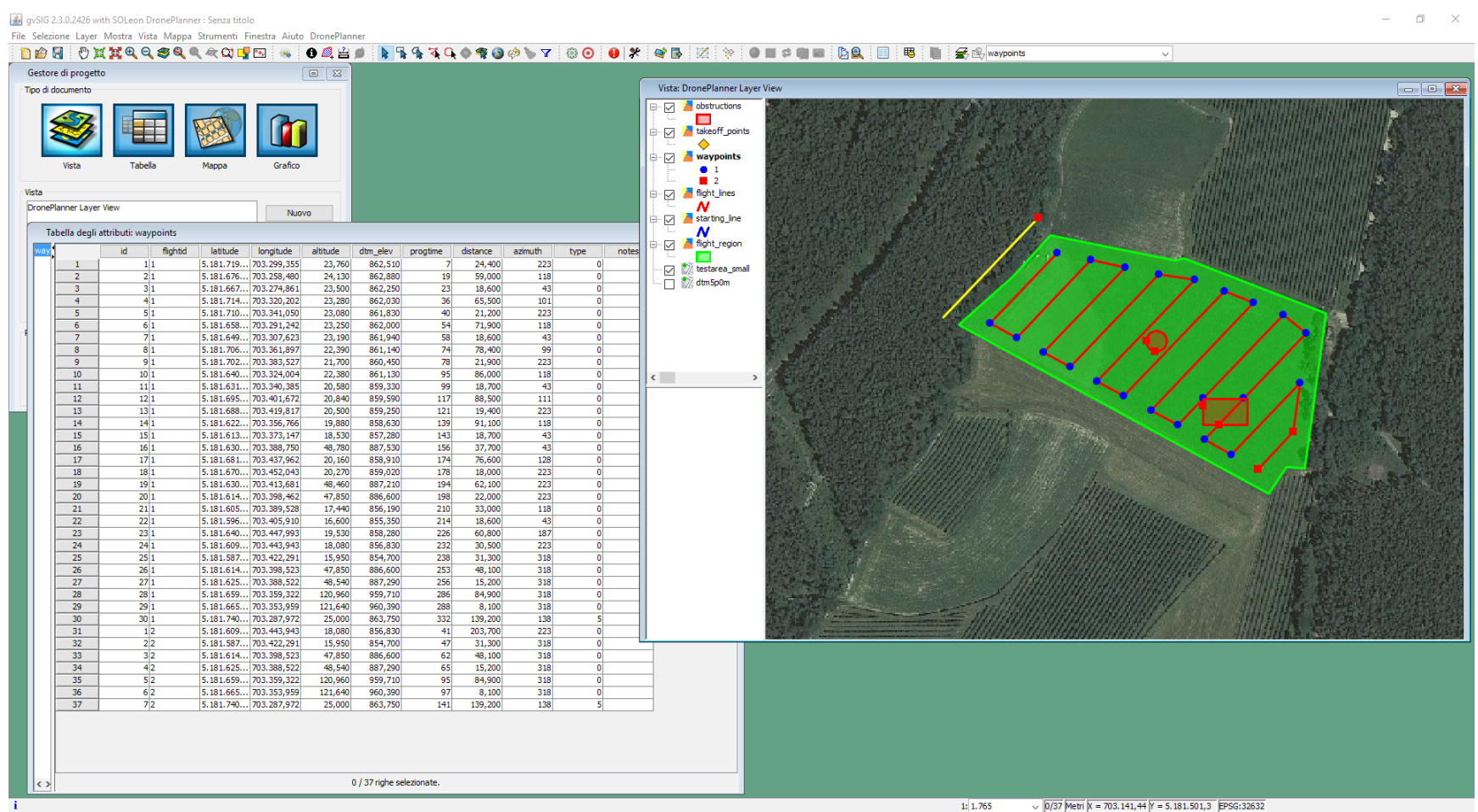

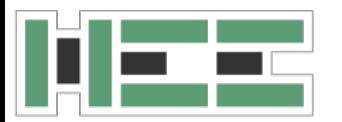

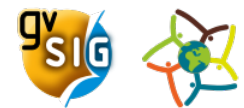

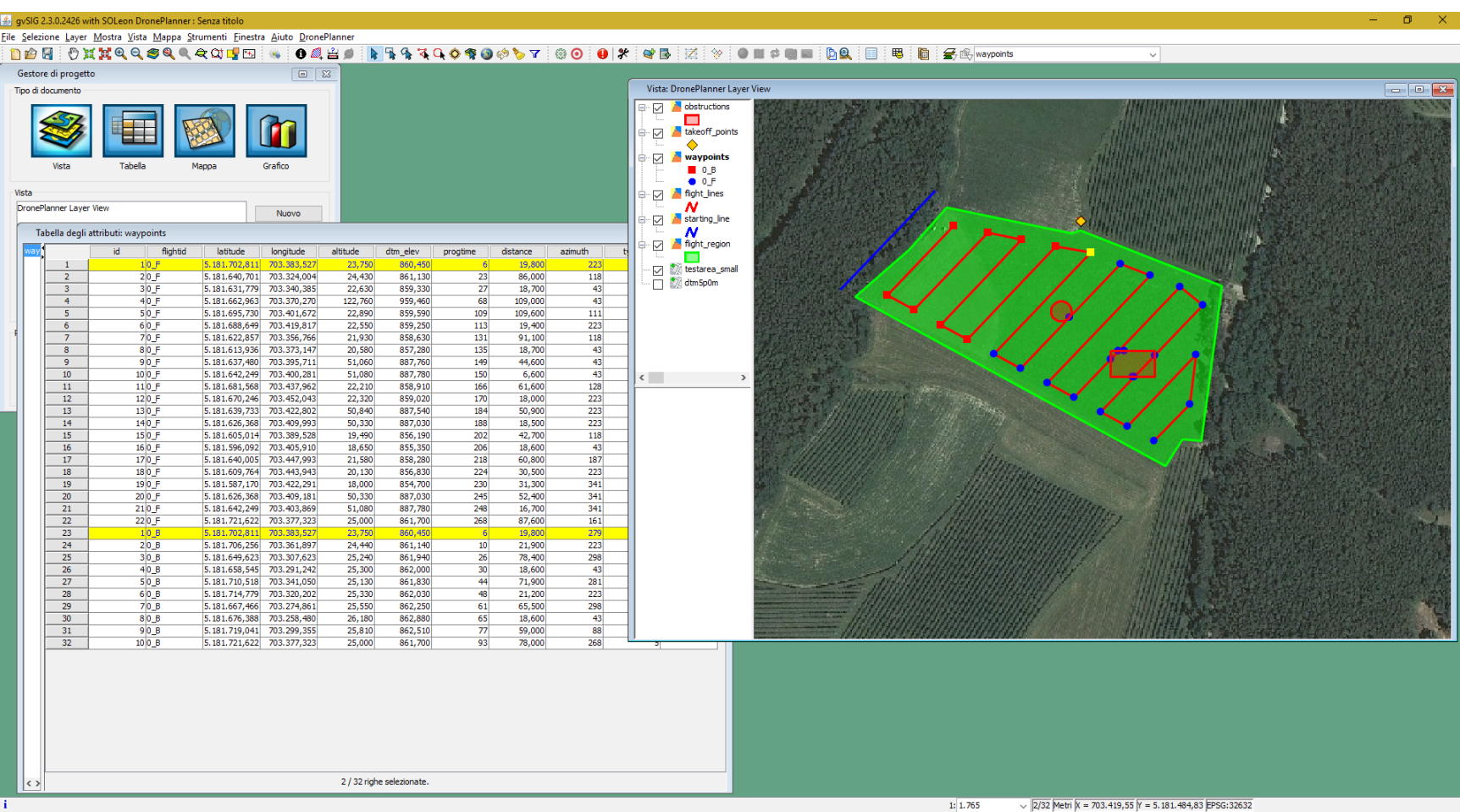

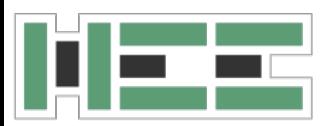

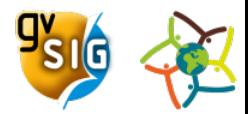

# **JGRASSTOOLS FOR DRONES**

- the waypoints layer contain the points of:
	- change direction
	- change elevation for terrain morphology or obstacles
	- if specified also the triggering points
- the tool automatically creates also a **WPL** file for each flight ready to be sent to the drone

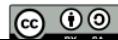

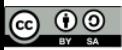

# **THANKS FOR THE ATTENTION!**

Homepage: [http://www.jgrasstools.org](http://www.jgrasstools.org/)

#### Need help? **Join the Mailinglist**. <http://groups.google.com/group/jgrasstools>

[silvia.franceschi@hydrologis.eu](mailto:silvia.franceschi@hydrologis.eu) andrea.antonello@hydrologis.eu

 $\blacksquare$ lydroloGIS  $\blacksquare$ nvironmental  $\blacksquare$ ngineering

www.hydrologis.com

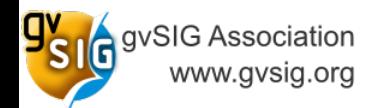

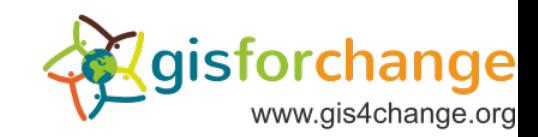

HydroloGIS S.r.l. - Via Siemens, 19 - 39100 Bolzano